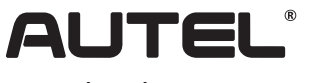

クイックスタートガイド

Email:sales.jp@autel.com Web:www.autel.com/jp

MaxiSys MS906 Pro

本製品をお買い上げいただきありがとうございます。この要領書に従って適切に取り扱っていただくことで、長期間トラブルフリーなパフォーマ ンスが得られます。

## **MaxiSys MS906 Pro ディスプレイタブレット**

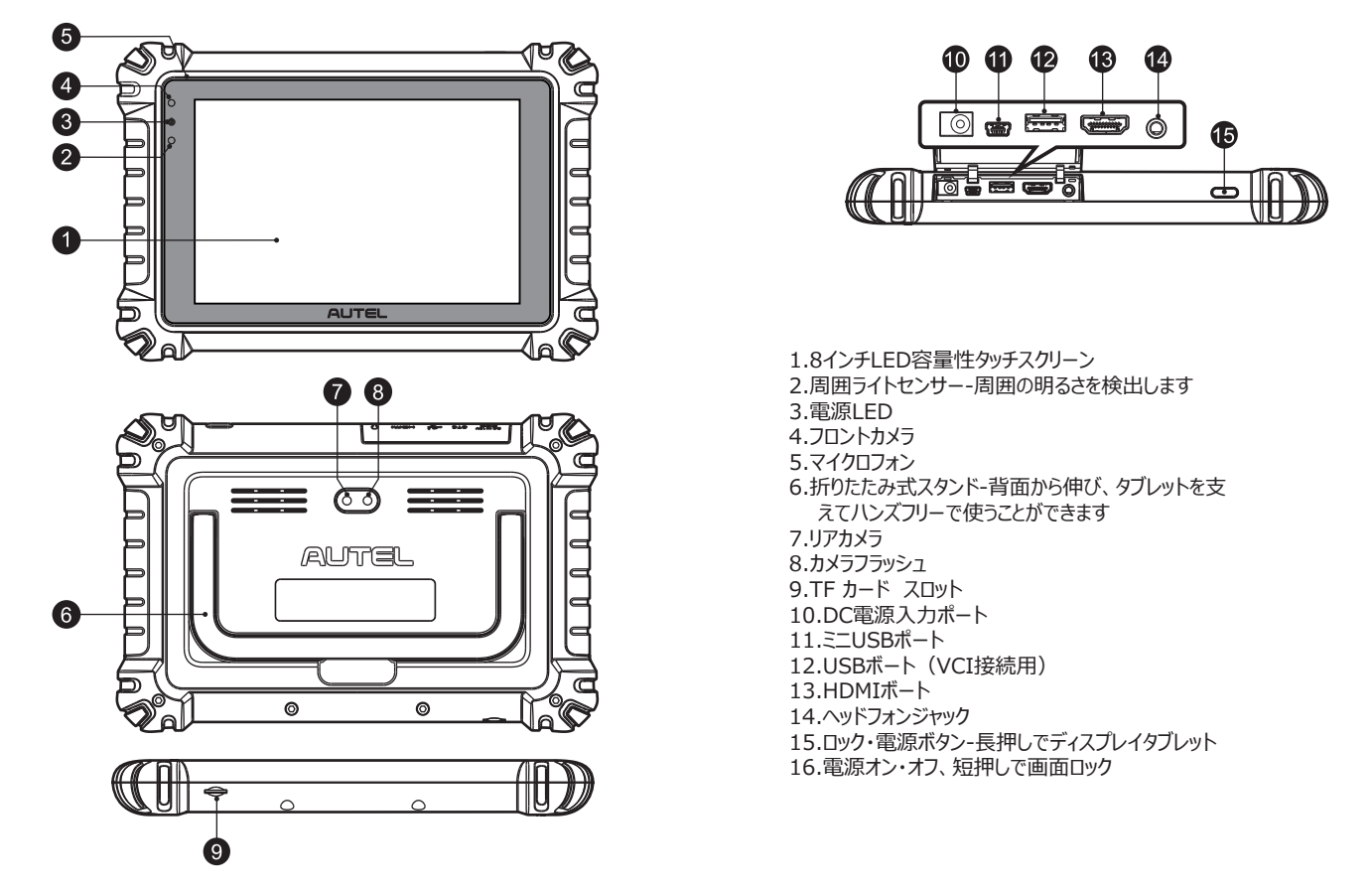

© VCI (Vehicle Communication Interface) Device - MaxiVCI V200

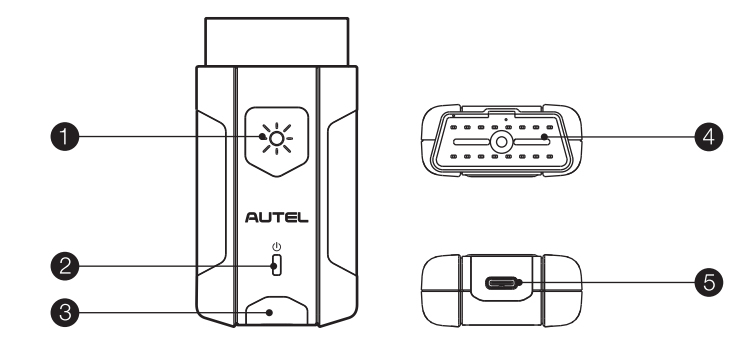

1.発光ボタン(押すとピンソケット内の白色LED が照らします) 2.電源LED 3.車両/接続LED 4.車両データコネクタ (16 ピン) 5.USBポート

## **VCI LED Description**

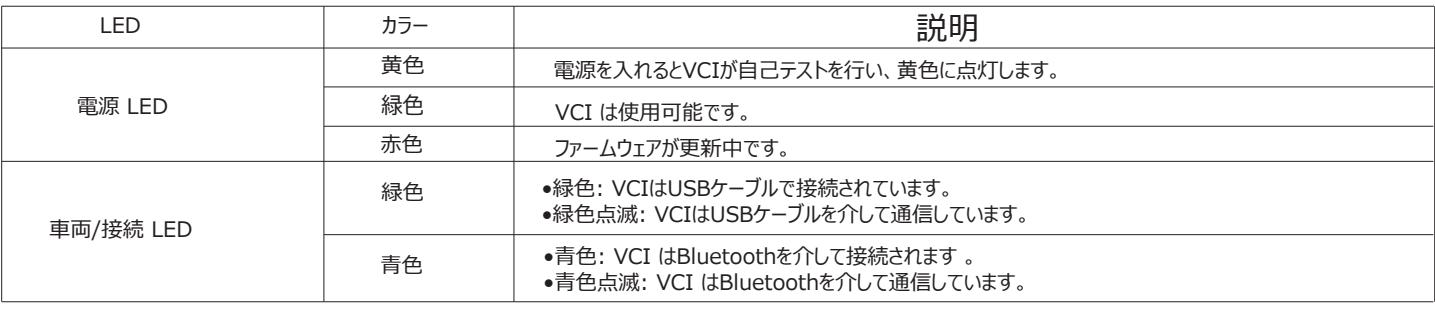

重 要: この装置を使い始める前に、これらの説明をよく読んでください。安全上の細心の注意を払ってください。この装置を正しくお使いくだ さい。誤った使い方は使用者のけがや、保証適用ができなくなる原因となるおそれがあります。

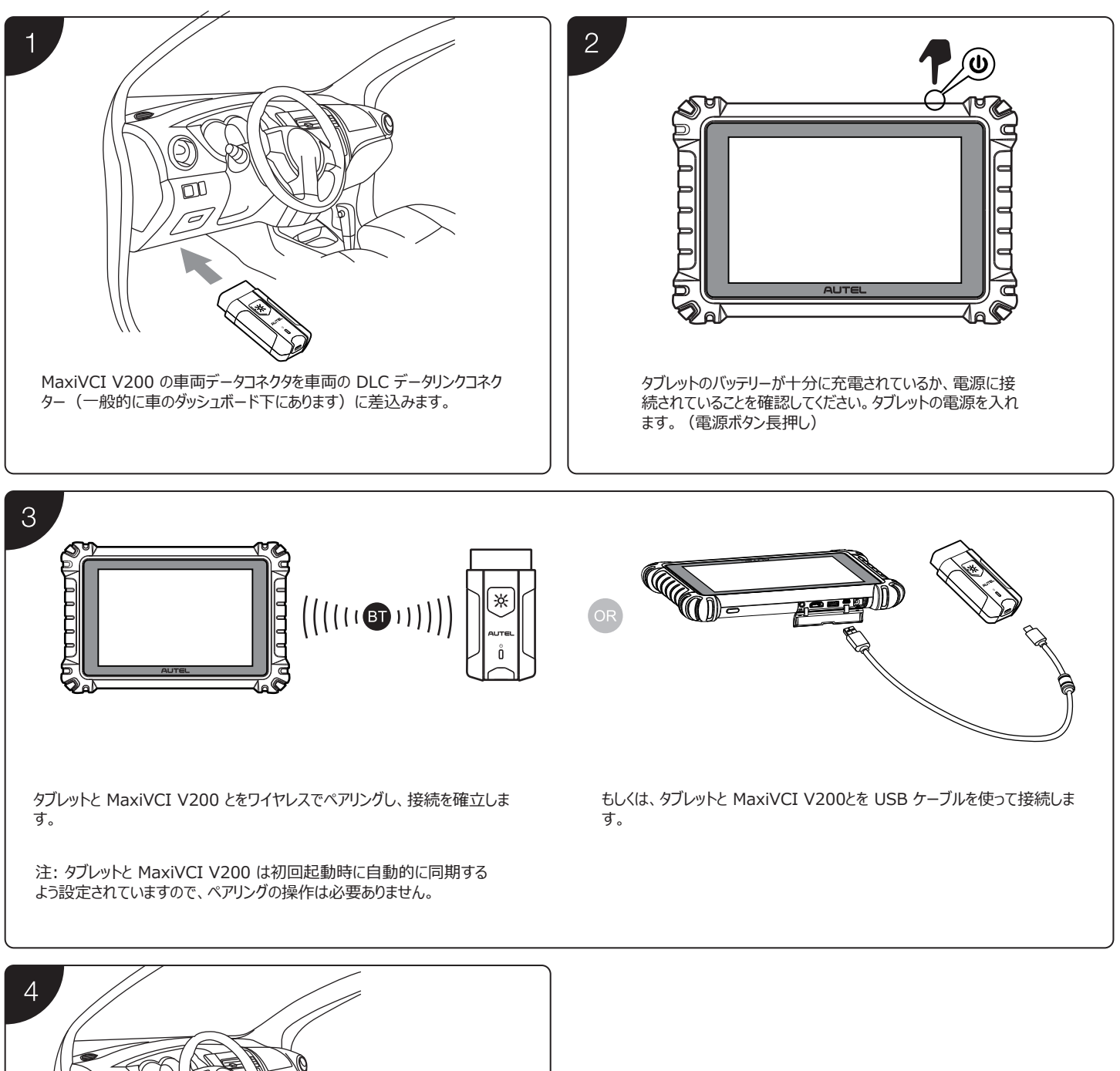

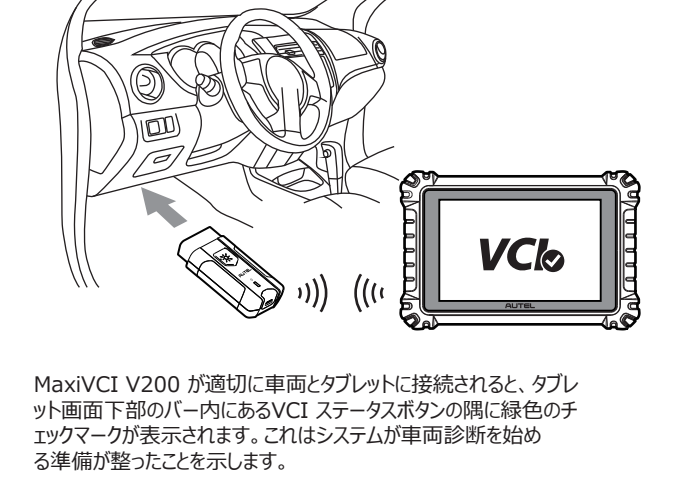